## **Wymagania na poszczególne oceny z informatyki:**

Wymagania na każdy stopień wyższy niż **dopuszczający** obejmują również wymagania na wszystkie stopnie niższe. **Wymagania na ocenę celującą** obejmują stosowanie przyswojonych informacji i umiejętności w sytuacjach trudnych, złożonych i nietypowych.

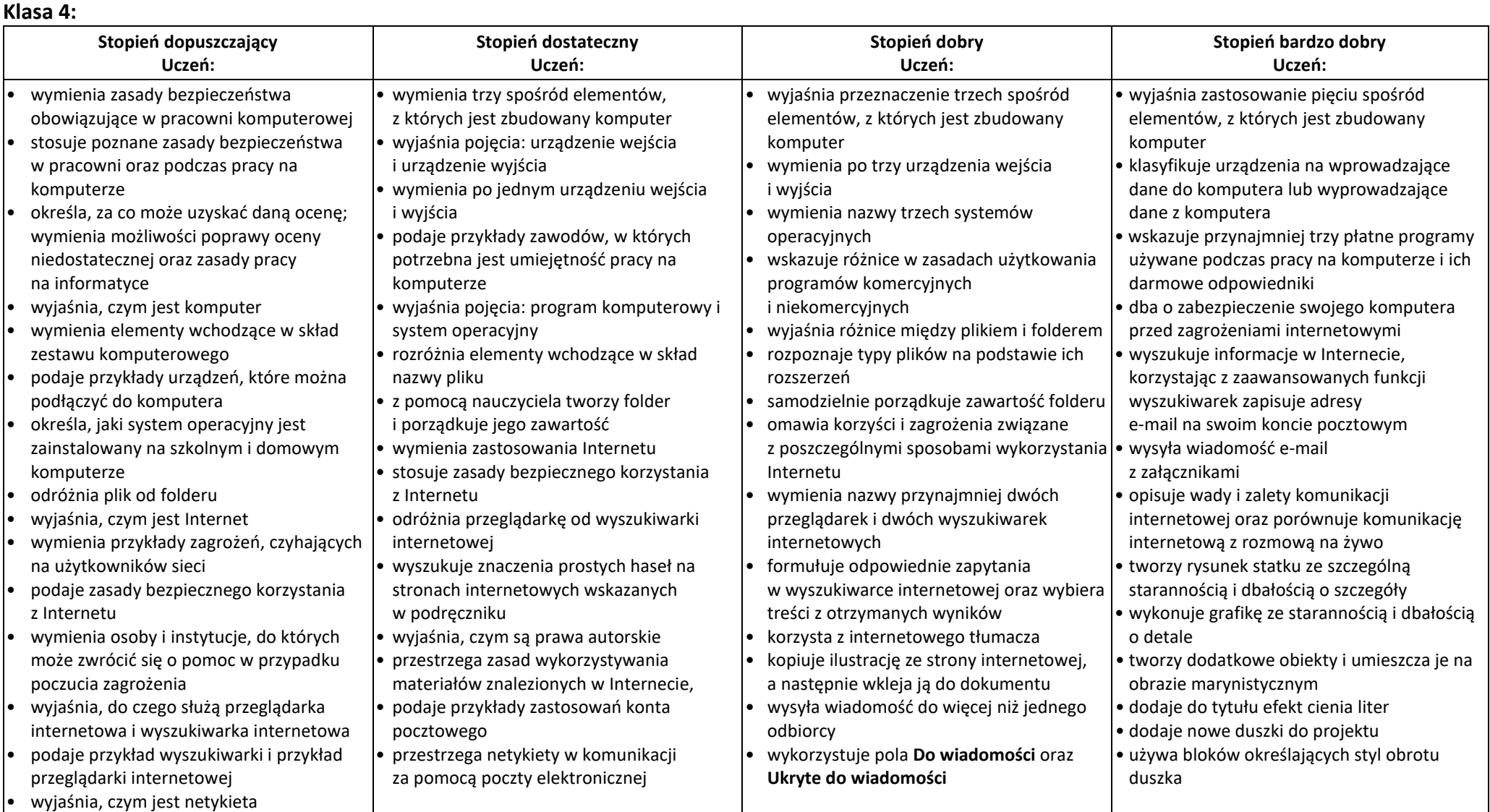

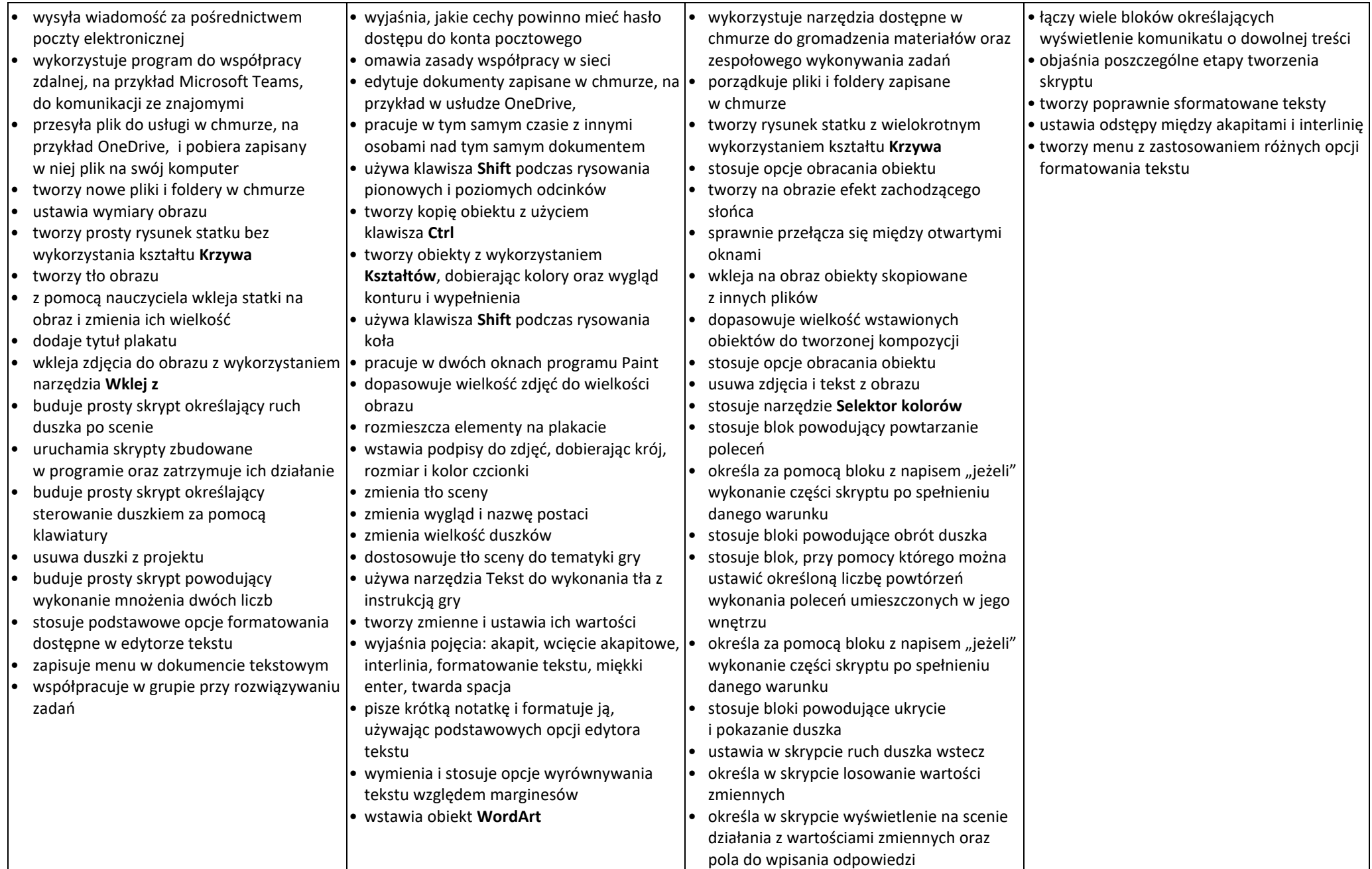

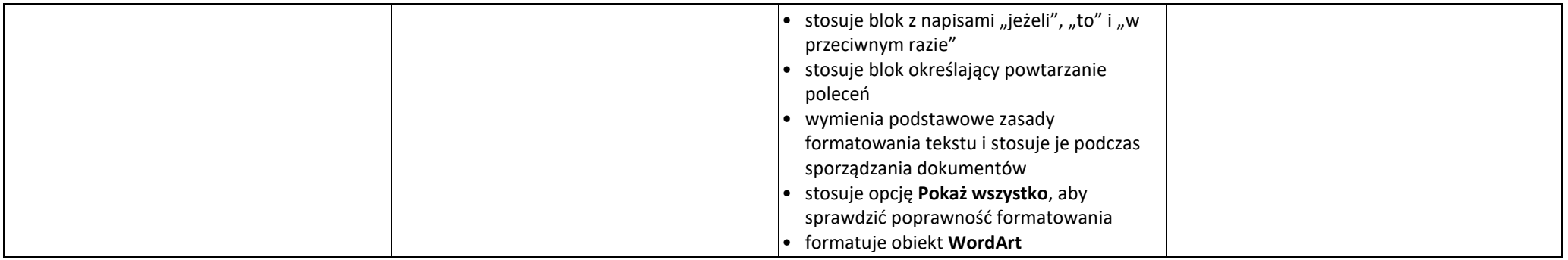

## **Klasa 5:**

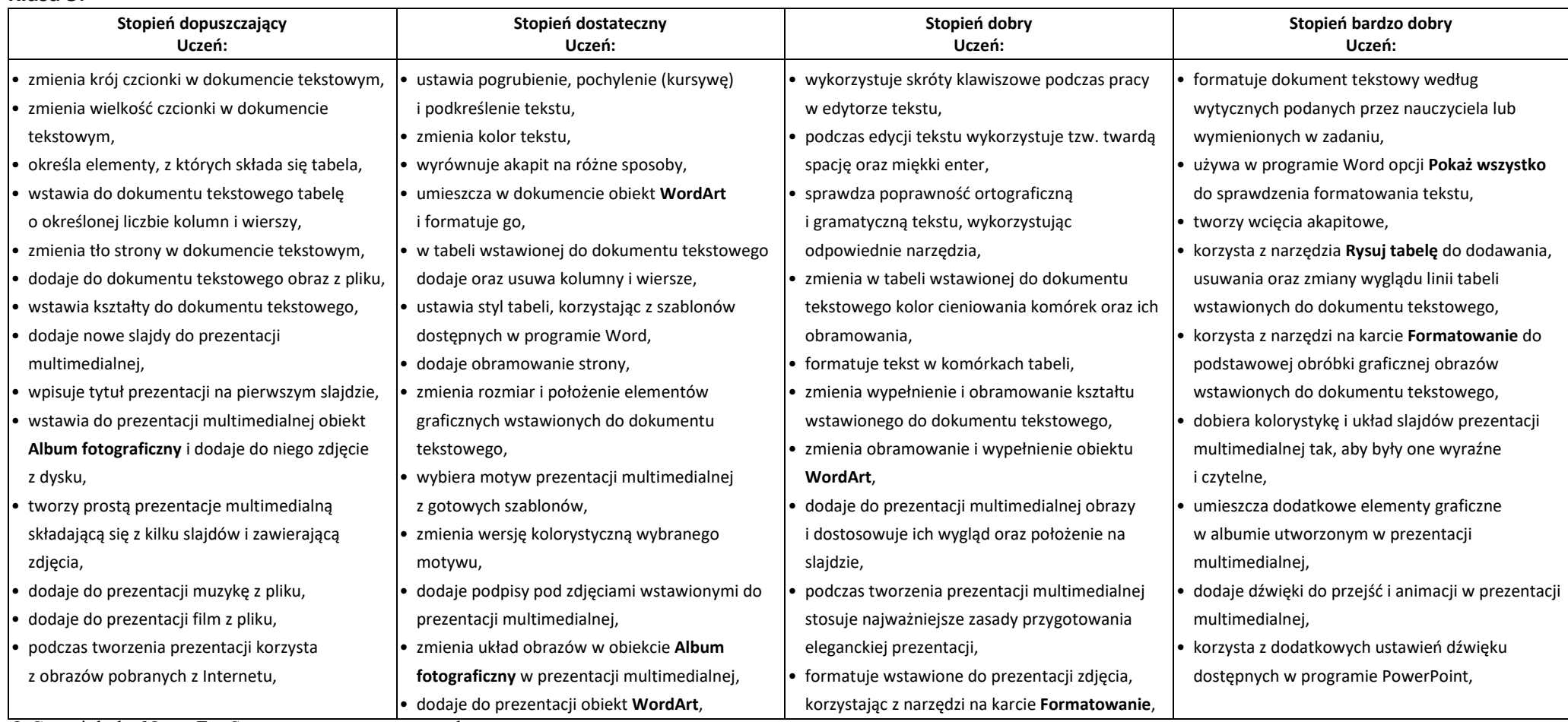

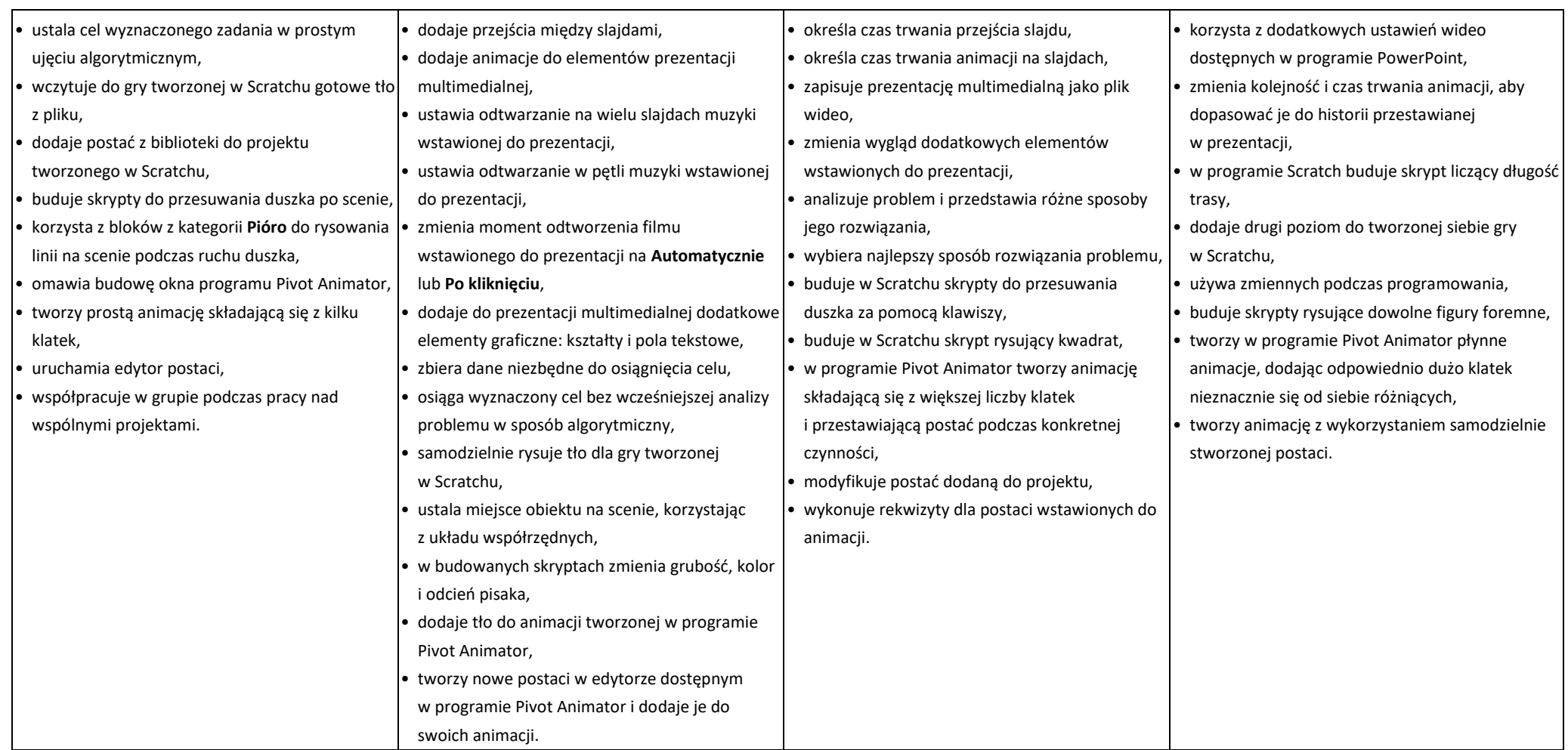

## **Klasa 6:**

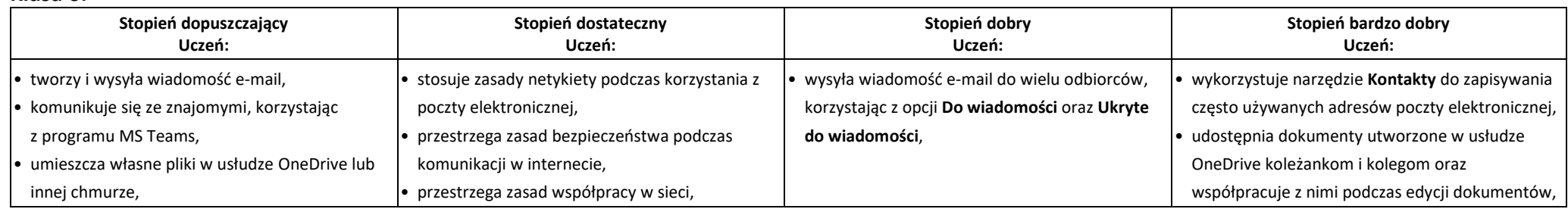

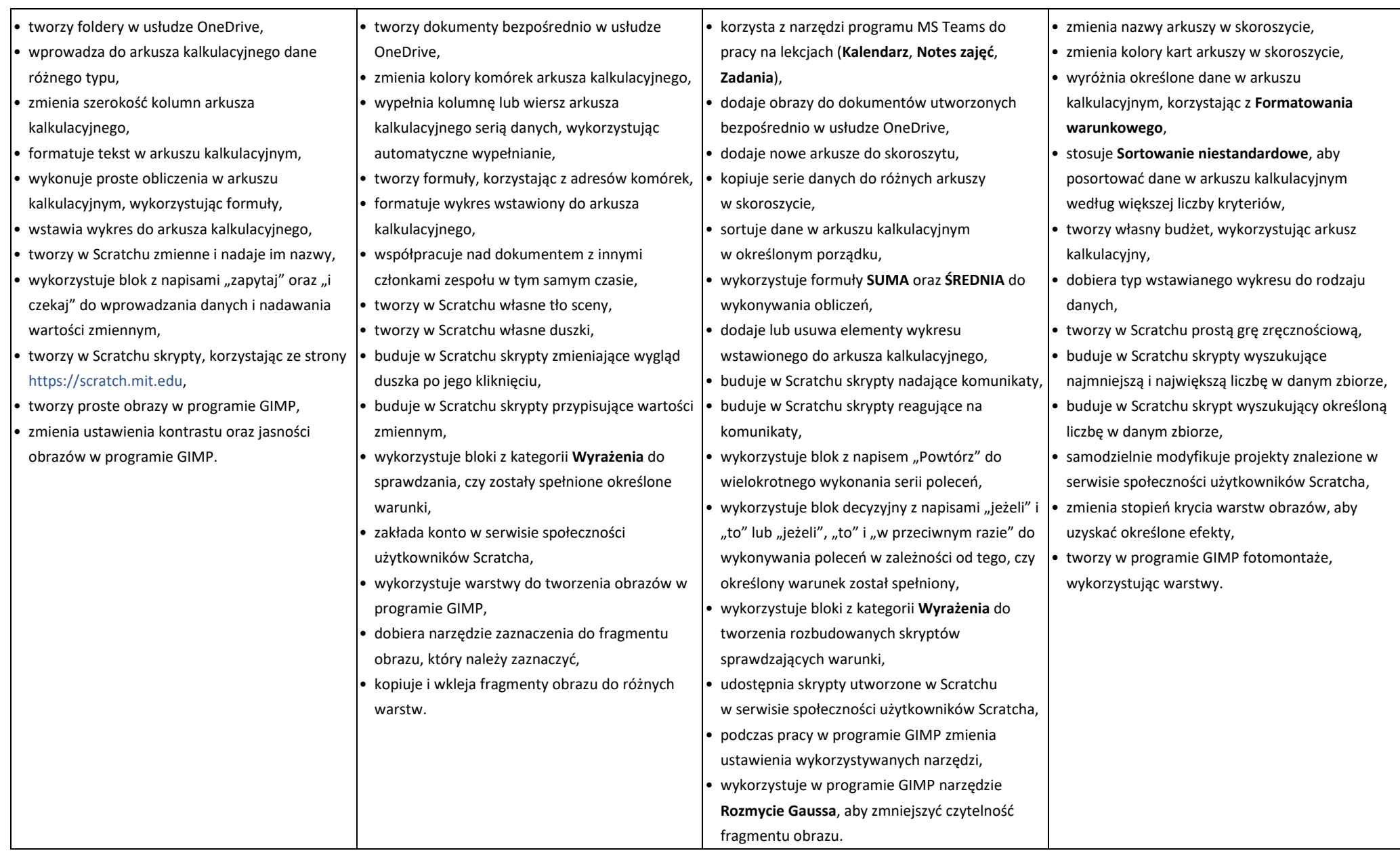

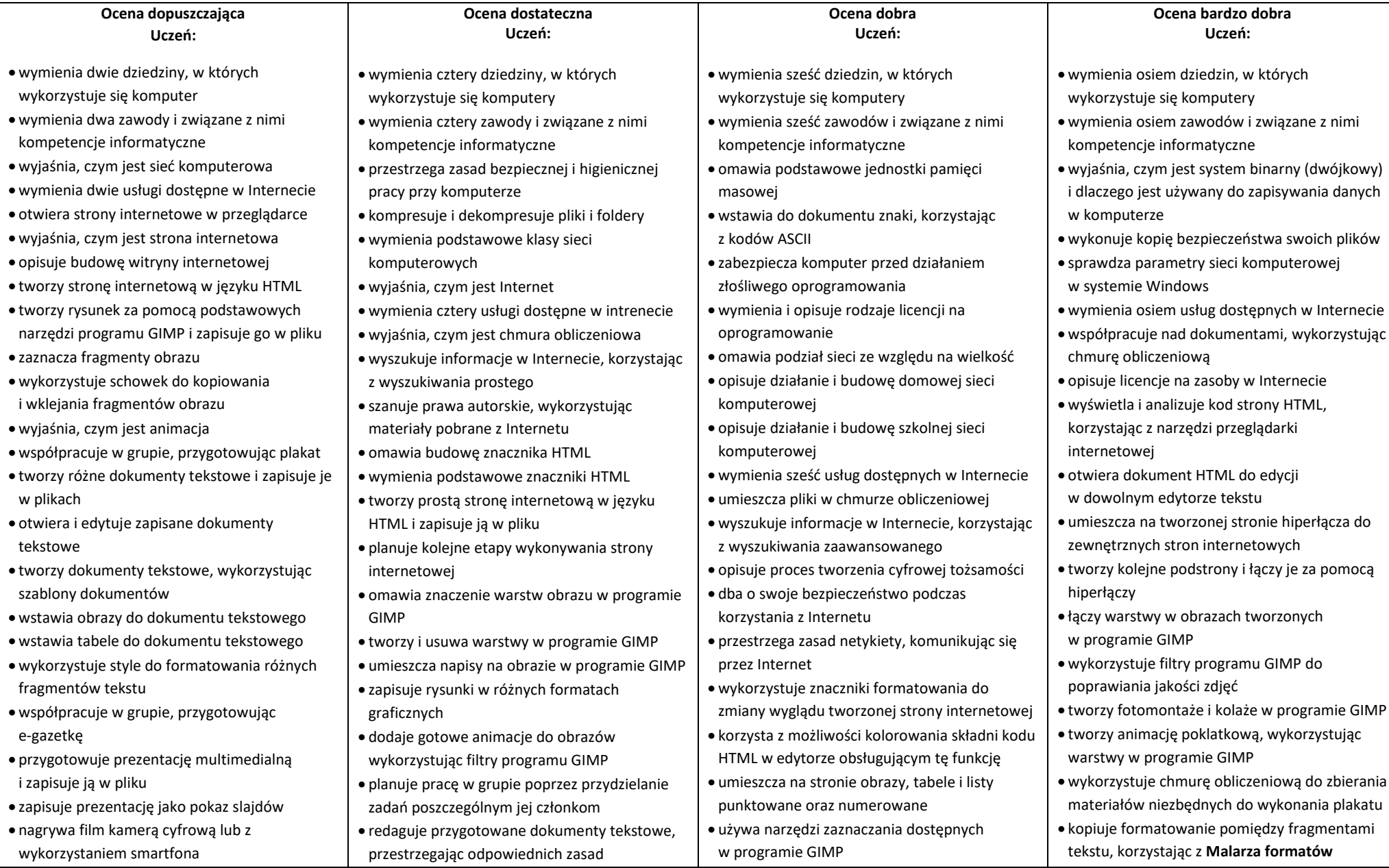

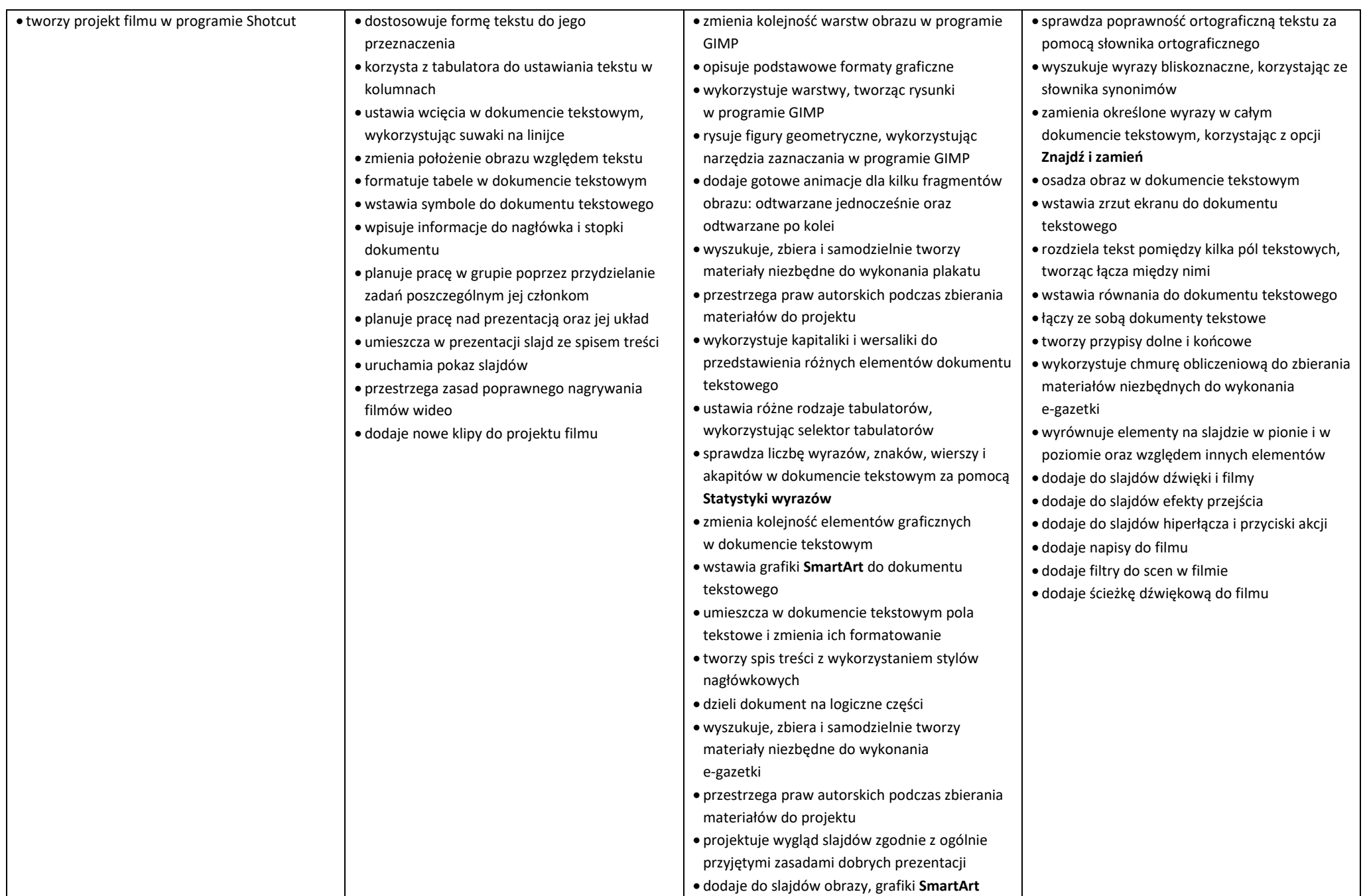

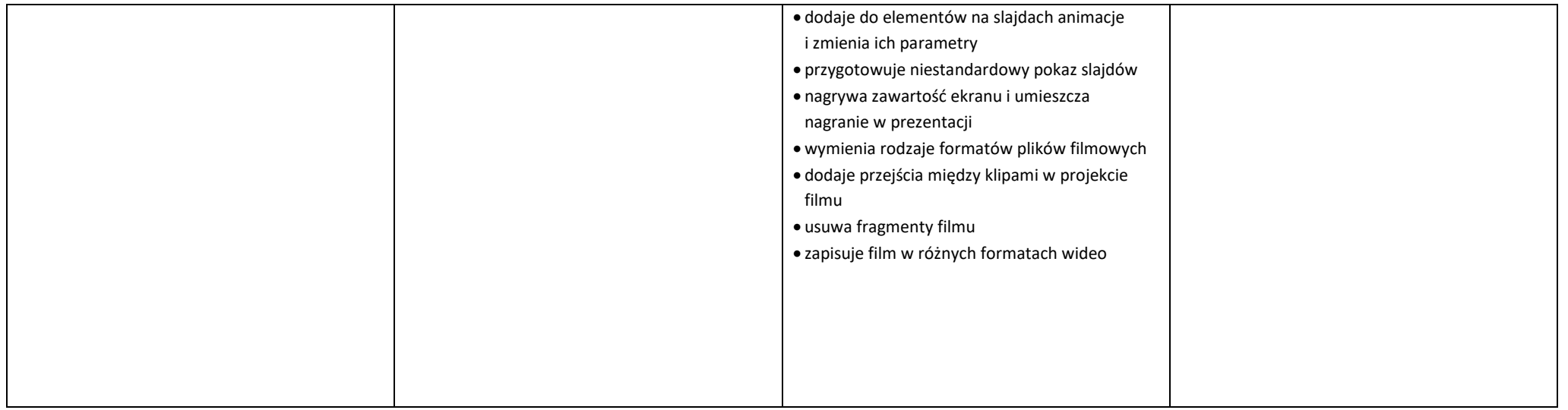